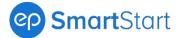

# SmartStart Release Notes

#### Release date 7.20.2022

Welcome to the latest release for SmartStart\*. Special thanks to all our valued EP clients for their feedback and suggestions.

### What's New?

Click a link to learn more — get a quick summary and guided steps:

- 1. New Offer Redesign Add New Crew Member
- 2. Custom Allowances Carry Over to New SmartTime
- 3. Claiming Tax Exemption Update
- 4. Work State Location Added to Crew Start Packets
- 5. Work State Locations Added to Exports
- 6. Documents Access Update
- 7. Schedule Added to Crew Payroll Bible

\*Release date and features are subject to change.

## 1. New Offer Redesign – Add New Crew Member

The New Offer (or Edit Offer) modal for the web browser and mobile experience of SmartStart is now redesigned with an easy-to-use wizard that steps you through creating an offer.

### How It Works

### For the web browser experience, the redesign includes:

- 1. The New Offer (or Edit Offer) modal is renamed the "Add New Crew Member" modal.
- 2. The Add New Crew Member modal is divided into numbered sections. The numbered sections act as a color-coded status bar, so you know what step you are on and what to complete. The status bar changes color to indicate missing info.
- 3. Better visibility for options is available from the Employment Status section.

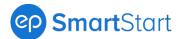

| Starts: Thursday, Jun 30 2022                                                     |
|-----------------------------------------------------------------------------------|
| Work Locations     Job Classifications & GL Codes     O Deal Points & Permissions |
|                                                                                   |
|                                                                                   |
| 1                                                                                 |
|                                                                                   |
|                                                                                   |
| O Loss Out                                                                        |
| Crew Member will be paid as a Corporation.                                        |
|                                                                                   |
|                                                                                   |

Figure 1a: Add New Crew Member, status bar, Employment Status

| Offer Summ | nary: Porter             |                   |                                    | Starts:                                 | Thursday, Jun 30 2022            |        |                             |  |
|------------|--------------------------|-------------------|------------------------------------|-----------------------------------------|----------------------------------|--------|-----------------------------|--|
| Art 2      |                          |                   |                                    | IA 33 Stage Employees - Stage Employees |                                  |        |                             |  |
|            | A Crew Member Info       | $\rightarrow$     | <ul> <li>Work Locations</li> </ul> | $\geq$                                  | 🥑 Job Classifications & GL Codes | $\geq$ | Deal Points & Permissions   |  |
| Work Lo    | cations                  |                   |                                    |                                         |                                  |        | Request Additional Location |  |
|            |                          |                   |                                    |                                         |                                  |        |                             |  |
| 20         | O Distant Location O Stu | idio & Distant Lo | ocation                            |                                         |                                  |        | 3                           |  |
| -          | O Distant Location O Stu | rdio & Distant Lo | ocation                            |                                         |                                  |        | a l                         |  |
| Studio     | 8 8                      |                   |                                    |                                         |                                  | ÷      | ,                           |  |

Figure 1b: Status bar, missing info indicated

- 4. An offer summary displays to confirm which offer you're working on without navigating back. This summary updates as you fill in the offer.
- 5. Check icons in the status bar indicate which sections are complete.

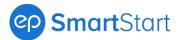

| Add New Crew Member                                                               |                                                                          |
|-----------------------------------------------------------------------------------|--------------------------------------------------------------------------|
| Offer Summary: Bette Porter 4                                                     | Starts: Thursday, Jun 30 2022<br>IA 33 Stage Employees - Stage Employees |
| Crew Member Info Work Locations                                                   | Job Classifications & GL Codes 🔹 🕢 Deal Points & Permissions             |
| Job Classification                                                                | Help with Rates/Unions                                                   |
| IA 33 Stage Employees - Stage Employees - Q0033 🔹                                 | Head Electrician - 5400 🔹                                                |
| title                                                                             | Daily (01) -                                                             |
| 11         34123         715                                                      | GL Validated                                                             |
| All rates and minimum call per CBA<br>Hourty Rate: \$54.1234<br>C Add a guarantee |                                                                          |
| DISCARD CHANGES SAVE                                                              | DRAFT PREVIOUS NEXT                                                      |

Figure 1c: Offer summary, check icons

Most redesign features to the Add New Crew Member modal in the web browser experience carry over to the mobile experience. New, unique mobile features include:

1. Navigate by completing a section and clicking **Next** or jump to a section with the dropdown.

| Add New Crew Memb                                                                       | er ×               | Add New Crew M                                                                     | lember                                          |
|-----------------------------------------------------------------------------------------|--------------------|------------------------------------------------------------------------------------|-------------------------------------------------|
| Offer Summary: Start:<br>2022                                                           | : Thursday, Jun 30 | Offer Summary:                                                                     | Starts: Thursday, Jun 30<br>2022                |
| 1 Crew Member                                                                           | into 💙             | 1 Crew h                                                                           | lember info 🛛 👻                                 |
| Packet Type<br>Crew Member Informat                                                     | ion                | Crew Member Info     Work Locations     Job Classifications     Leal Points & Perr | & GL Codes                                      |
|                                                                                         | il nome            | First morne                                                                        | Lattname                                        |
|                                                                                         | •                  | Department                                                                         |                                                 |
| Employment Status 🛛 🔞                                                                   |                    | Employment State                                                                   | us O                                            |
| O Variable                                                                              |                    | O Variable                                                                         |                                                 |
| 🔿 Loan Out                                                                              |                    | 🔿 Loan Out                                                                         |                                                 |
| Start Date                                                                              |                    | Start Date                                                                         |                                                 |
| 6 - 30 - 2022                                                                           |                    | 6 - 30 - 20                                                                        | 22                                              |
| A Start Date is either today or<br>Auto-send on Start Date op<br>available.<br>End Dote |                    | Start Date is either t<br>Auto-send on Start I<br>available.<br>End Dote           | oday or in the past.<br>Date option will not be |
| DISCARD                                                                                 | SAVE DRAFT NEXT    | DISCARD                                                                            | SAVE DRAFT N                                    |

Figure 2a: Navigate with Next or dropdown

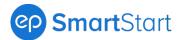

2. An Incomplete icon and message displays if you move on from an incomplete section. Get back to the section with missing info with the dropdown.

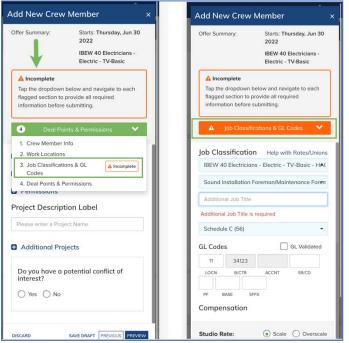

Figure 2b: Incomplete icon, navigate using the dropdown

#### Back to top

## 2. Custom Allowances Carry Over to New SmartTime

Custom allowances entered in SmartStart now carry over to New SmartTime for productions using both platforms. This closes a gap in the SmartStart to New SmartTime workflow.

**Note**: Studio-specific allowance availability may vary. Connect with your EP Account Management team for more info.

#### How It Works

New mapping was implemented for SmartStart configurations so custom allowances carry over to New SmartTime without extra work for Payroll Accountants.

Back to top

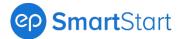

## 3. Claiming Tax Exemption Update

Any State or Federal W-4 Form that allows for claiming tax exemption now has a text field to type in "EXEMPT." The text field replaces an Exempt checkbox. The goal is to reduce instances where crew members might inadvertently claim tax exemption.

### How It Works

Typing Exempt means a chance to avoid errors. Helper text then explains the terms of claiming tax exemption. Exemption status can also be viewed from the completed W-4.

| ederal W-4 Information                                                                                                    | See Instructio                                                                                                    |
|----------------------------------------------------------------------------------------------------|----------------------------------------------------------------------------------------------------|
| Step 1: Enter Personal Information                                                                                                    |                                                                                                    |
| Marital Status                                                                                                    |                                                                                                    |
| Single or Married filing separately                                                                                                    |                                                                                                    |
| Married filing jointly (or Qualifying widow(er))                                                                                                    |                                                                                                    |
|                                                                                                    | ng up a home for yourself and a                                                                                       |
| <ul> <li>Head of household (check only if you're unmarried and pay more than half the costs of keepi<br/>qualifying individual.)</li> </ul>                                                                                     | n 🥗 La ferrar de la sector de la Francisca de la sector de la sector de la sector de la sector de la sector de la sec |
| qualifying individual.)                                                                                                    |                                                                                                    |
| qualifying individual.)                                                                                                    |                                                                                                    |
| qualifying individual.)<br>Complete Steps 2 through 4 ONLY if they apply to you.                                                                                                    |                                                                                                    |
| qualifying individual.) Complete Steps 2 through 4 ONLY if they apply to you. Exemption. You can claim exemption from withholding for 2022 if:                                                                                  |                                                                                                    |
| qualifying individual.)         Complete Steps 2 through 4 ONLY if they apply to you.         Exemption. You can claim exemption from withholding for 2022 if:         • For 2021, you had no federal income tax liability; and | EXEMPT                                                                                                    |

Figure 3: Type EXEMPT

Back to top

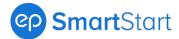

## 4. Work State Location Added to Crew Start Packets

The packets crew complete in SmartStart now display the Work State location for Studio and Distant locations in the Project Info section.

### How It Works

Crew members have visibility to the state they're being hired in — which can impact This their contract, documentation, and rate.

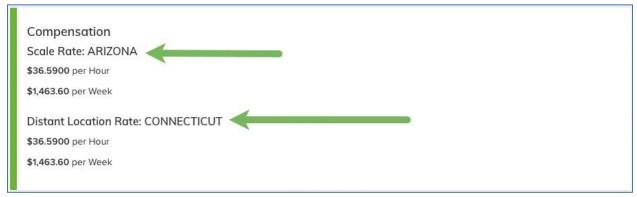

Figure 4: Work State location displayed

Back to top

## 5. Work State Location Added to Exports

Work State locations now appear on the export of any listing screen in SmartStart (like the All or Hired tabs), providing a more comprehensive report on crew information.

### How It Works

To export from any listing screen in SmartStart to review crew information, including Work State locations:

- 1. Click Actions in the upper right.
- 2. Select Export from the menu.
- 3. Your report downloads as an editable Excel file.

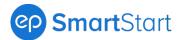

| P SmartStart                                                                                                    |                       | 🌲 🌣 🔞 -                                                                                              |
|----------------------------------------------------------------------------------------------------|-----------------------|----------------------------------------------------------------------------------------------------|
| OFFERS REVISED VERIFY CSATF HIRED ALLA REPORTS                                                                                                    | PERMISSIONS           |                                                                                                    |
| Statuses • Deals • Allowances/Rentals • Departments • Fla                                                                                                    | g 🗸                   | CLEAR FILTERS ACTIONS - ONEW OFFER                                                                   |
| <b>Q</b> Search Offers                                                                                                    | Sort by: Date Added ~ | Export Export for Bulk Crew Import                                                                   |
| Content of the second second s |                       | Negotiated F<br>Guarantee: Download Import Crew Template<br>Import Crew from Template (.csv<br>Only) |
| Actions 🗸 0 🗩 💋 🕃 🗊 🕅 🏵 🏵 😂 🧐                                                                                                    |                       |                                                                                                    |
| Coco B Chanel<br>Unit Production Manager-East - 2800 / Assistant Directors<br>DGA - UPM-East - TV-1/2 Hr and 1 Hr Single Cam-SI-Assistant Director/UPM East - D<br>Starts: Friday, Sep 17 2021                                                                                                    | DES21                 | Scale Rate:\$1,471.00 /day                                                                           |
| Actions 🔻 0 🗩 🦪 📄 🗭 🖶 🕅 😂 😂 🚭 🧐                                                                                                    |                       | ▲ UPLOAD E-VERIFY DO                                                                                 |

Figure 5a: Export

**Note:** Permissions control tab visibility in SmartStart. Your view may vary.

| A          | В          | С         | D            | E         | F             | G          | н              | 1            | J             | K              |                                                |                                                                     |
|------------|------------|-----------|--------------|-----------|---------------|------------|----------------|--------------|---------------|----------------|------------------------------------------------|---------------------------------------------------------------------|
| First Name | Middle Nam | Last Name | Email Addres | Phone Num | b Department  | Start Date | Job Title      | Union        | Rate Type     | Rate           | Studio Location                                | Distant Location                                                    |
| Jenna      |            | Vee       |              |           | Accounting    | 7/8/22     | Chief Riggin   | IA 728 Elect | r Scale Rate: | \$36.5900      | ARIZONA                                        | CONNECTICUT                                                         |
| Post       |            | Loanout   |              |           | I Property    | 6/22/22    | Driver - Auto  | BT 399 Driv  | Scale Rate:   | \$23.3400      | CALIFORNIA - CITY OF LA SICK LEAVE, CALIFORNIA | ARIZONA/ALABAMA                                                     |
| Post       |            | One       |              |           | Property      | 6/22/22    | Driver - Auto  | IBT 399 Driv | Scale Rate:   | \$23.3400      | CALIFORNIA - CITY OF LA SICK LEAVE, CALIFORNIA | ARIZONA/ALABAMA                                                     |
| Post       |            | One       |              |           | I Property    | 6/8/22     | Driver - Auto  | BT 399 Driv  | Scale Rate:   | \$23.3400      | CALIFORNIA - CITY OF LA SICK LEAVE, CALIFORNIA | ARIZONA/ALABAMA                                                     |
| Post       |            | One       |              |           | I Property    | 6/8/22     | Driver - Auto  | IBT 399 Driv | Scale Rate:   | \$23.3400      | CALIFORNIA - CITY OF LA SICK LEAVE, CALIFORNIA | ARIZONA/ALABAMA                                                     |
| Robert     |            | Clark     |              |           | Craft Service | 5/23/22    | Driver Gang    | IBT 399 Driv | Scale Rate:   | \$46.2200      | ARIZONA                                        | ARIZONA/AURORA, COLORADO/NEW YORK - NEW YORK, NEW YORK              |
| Morgan     |            | Stanley   |              |           | Costumes      | 5/23/22    | First Aid - 43 | IA 476 Studi | Scale Rate:   | \$34.7900      | CITY OF LA SICK LEAVE, CALIFORNIA              | LOUISIANA/ALABAMA/ARIZONA/CITY OF STA MONICA SICK LEAVE, CALIFORNIA |
| Symond     |            | Parker    |              |           | Costumes      | 5/20/22    | Trainee 201-   | DGA - Traine | e Scale Rate: | \$17.2550      | ARIZONA                                        |                                                                     |
| Jenny      |            | Parker    |              |           | Electric      | 6/19/22    | Driver - Auto  | IBT 399 Driv | Scale Rate:   | \$32.2300 /h   | CITY OF LA SICK LEAVE, CALIFORNIA              |                                                                     |
| AppoloR    |            | SS        |              |           | Accounting    | 5/10/22    | Co-Captain -   | IBT 270 Driv | Scale Distar  | n \$39.4800 /h | ur 🛛                                           | ARIZONA                                                             |
| Sri        |            | Kartik    |              |           | Assistant Dir | 5/20/22    | Special Equi   | IBT 270 Driv | Scale Rate:   | \$37.9800 /h   | NEW MEXICO                                     |                                                                     |
| Cory       | w          | March     |              |           | Costumes      | 4/6/22     | Driver Gang    | IBT 399 Driv | Scale Rate:   | \$46.2200      | LOUISIANA                                      | ALABAMA/LOUISIANA/ARIZONA                                           |
| Corpempfou |            | Ss        |              |           | Accounting    | 5/25/21    | Prop Maker     | IA 44 Proper | Scale Rate:   | \$52.5600      | CALIFORNIA - SAN FRANCISCO, CALIFORNIA         | ARIZONA                                                             |
|            |            |           |              |           |               |            |                |              |               |                |                                                |                                                                     |
|            |            |           |              |           |               |            |                |              |               |                |                                                |                                                                     |
|            |            |           |              |           |               |            |                |              |               |                |                                                |                                                                     |
|            |            |           |              |           |               |            |                |              |               |                |                                                |                                                                     |
|            |            |           |              |           |               |            |                |              |               |                |                                                |                                                                     |
|            |            |           |              |           |               |            |                |              |               |                |                                                |                                                                     |

Figure 5b: Studio Location, Distant Location columns on an export

#### Back to top

### 6. Documents Access Update

Users with either Project Setup or Gatekeeper permissions can now review the Documents screen.

#### How It Works

Before, Documents was only available with both permissions applied. Now a broader set of team members on your production can access Documents — with everyone still having the appropriate access. New to Documents? To access:

1. Click your name in the upper right for a dropdown.

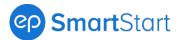

- 2. Select Documents.
- 3. The Documents screen opens. You can now review the available documents for your SmartStart project or download a list.

| P SmartStart                                                        | 🐥 🌣 🧿 - ні, 📑 |
|---------------------------------------------------------------------|---------------|
| OFFERS REVISED VERIFY CSATF HIRED ALL REPORTS PERMISSIONS Documents |               |
| Title                                                               | View/Print    |
| AB Individual Residency Declaration                                 |               |
| ACFC Deal Memo                                                      |               |
| AMPTP Memo BC                                                       |               |
| BC Extra Coverage Memo                                              |               |
| Box Rental                                                          | <b>冯</b>      |

Figure 6: Documents

**Need access to Documents?** Click the Help icon (upper right) and select **Who Can Manage Access?** for a list of who you can contact on your production for Gatekeeper or Project Setup permissions.

### Back to top

## 7. Schedule Added to Crew Payroll Bible

Schedules now appear in a separate column in Crew Payroll Bible as part of job classification information, providing a more comprehensive report on crew information.

**Note**: Permissions control reports in SmartStart. You may not have access to the Crew Payroll Bible or other reports.

### How It Works

To run the Crew Payroll Bible Report in SmartStart:

- 1. Go to the Reports tab.
- 2. Click Crew Payroll Bible.

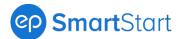

| ୍  | SmartStart                    | -                                       |                   | <b>≜</b> ‡0        |
|----|-------------------------------|-----------------------------------------|-------------------|--------------------|
| OF | FERS REVISED VERIFY CSATF HIR | ED ALL REPORTS <sup>9</sup> PERMISSIONS |                   |                    |
|    |                               |                                         |                   |                    |
|    | Screen Credit                 | Conflict Of Interest                    | CSATF             | Crew Demographics  |
|    | Click to download             | Click to download                       | Click to download | Click to download  |
|    |                               |                                         |                   |                    |
|    | Emergency Contact<br>List     | Crew List                               | Box Rental        | Crew Payroll Bible |
|    | Click to download             | Click to download                       | Click to download | Click to download  |
|    |                               |                                         |                   |                    |
|    | Job History                   | Export Users To<br>Scenechronize        |                   |                    |
|    | Click to download             |                                         |                   |                    |

Figure 7: Reports, Crew Payroll Bible

3. The Crew Payroll Bible downloads as an editable Excel file, and now includes Schedules.

| AutoSave 💽 🗄 ヴィ 🖓 マ                                                                                                    | Crew Payroll Bible (31).xlsx 👻  | , р s                                 | earch                                         |              |
|----------------------------------------------------------------------------------------------------|---------------------------------|---------------------------------------|-----------------------------------------------|--------------|
| File Home Insert Page Layout Formulas I                                                                                                    | Data Review View Help FileBound | ACROBAT                               |                                               |              |
| $\begin{array}{c c} & & & \\ & & & \\ & & \\ & & \\ Paste \\ & & \\ & &$ |                                 | General ✓<br>\$ ✓ % 9 50 -00          | Conditional Format as<br>Formatting ~ Table ~ | v            |
| Clipboard 🛛 Font                                                                                                    | Alignment ا                     | Number 🖓                              |                                               | Styles       |
| A1 🔹 : 🔀 🗸 🏂 Crew Payroll Bible -                                                                                                    | -                               |                                       |                                               |              |
| R                                                                                                    | S                               | т                                     | U                                             | V            |
| 1                                                                                                    |                                 |                                       |                                               |              |
| 2                                                                                                    |                                 |                                       |                                               |              |
| 3                                                                                                    |                                 |                                       |                                               |              |
|                                                                                                    | Schedule                        |                                       | Guarantee                                     | Distant Rate |
| 5 07/18/2019                                                                                                    | Hourly (01)                     | \$35.0 hourly                         |                                               |              |
|                                                                                                    | Daily (01)                      | \$48.47 hourly                        |                                               |              |
|                                                                                                    | Schedule C (56)                 | \$2569.92 weekly                      |                                               |              |
|                                                                                                    | Schedule C (49)                 |                                       | 48.6 hours perWeek                            |              |
| 9 03/06/2018                                                                                                    | Daily (01)                      | \$53.0 hourly                         |                                               |              |
|                                                                                                    | Schedule C (49)                 | · · · · · · · · · · · · · · · · · · · | 48.6 hours perWeek                            |              |
|                                                                                                    | DAILY-HOURLY (01)               | \$48.0 hourly                         |                                               |              |
|                                                                                                    | Schedule A (01)                 | \$43.7800 hourly                      | 5.0 hours days, 8.0 hours per                 | r            |
| 13 10/09/2018                                                                                                    | Daily (01)                      | \$53.0 hourly                         |                                               |              |
| 14 01/30/2019                                                                                                    | Hourly (02)                     | \$498.3 hourly                        |                                               |              |
| 15 05/09/2019                                                                                                    | Schedule C (56)                 | \$2569.92 weekly                      |                                               |              |
| 16 10/26/2017                                                                                                    | Salaried (58)                   | \$5000.0 weekly                       | 12.0 hours perDay                             |              |
| 17 04/04/2019                                                                                                    | Schedule C (49)                 | \$53.9100 hourly                      | 48.6 hours perWeek                            |              |
| Crew Payroll Bible +                                                                                                    |                                 |                                       |                                               | : •          |

Figure 8: Schedule, Crew Payroll Bible

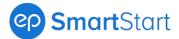

**Need access to the Crew Payroll Bible?** Click the Help icon (upper right) and select **Who Can Manage Access?** for a list of who you can contact on your production to update your report permissions.

Back to top